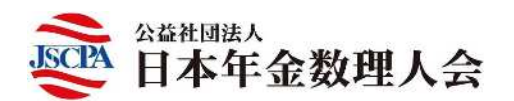

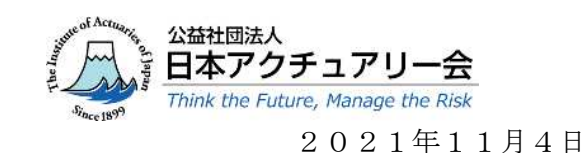

各 位

公益社団法人 日本年金数理人会 教育・研修委員長 喜多 俊也

第82回研修会の開催について

(共催:公益社団法人 日本年金数理人会/公益社団法人 日本アクチュアリー会)

公益社団法人日本年金数理人会の事業運営につきましては、平素から格別のご高配を賜り厚く お礼申しあげます。

さて、当会では定期的に研修会を行っており、演題にご関心のある会員外の方にも広くご案内 しております。このたび、公益社団法人日本アクチュアリー会との共催により、「第82回研修会」 (日本アクチュアリー会としては「2021年度第8回例会」)を下記の要領で開催することとし

ましたので、ご案内いたします。

参加を希望される場合は、以下をご確認のうえお申込みください。

記

- 日 時 2021年11月25日(木)午後6時から7時30分
- 会 場 Zoom によるウェビナー開催(定員 先着500名)
- 演 題 EBPM に基づく政策立案
- 内 容 現在、政府内で進められている統計改革と EBPM(Evidence-Based Policy Making) の取り組みは、車の両輪として展開されており、その関係や動向を確認する。また、 根拠データに基づく政策を考察する事例として、最近の人口動態統計の動きや年金 額データの課題を取り上げる。さらに、近年の社会保障制度改革の流れを確認し、 現実の政策立案はどのように展開されたのかの事例として「平成16年年金改革と 平成18年医療制度改革」や「平成26年財政検証とオプション試算」について考 察する。
- 講 師 社会保険診療報酬支払基金 共同開発執行役 武藤 憲真 氏
- 費 用 無料
- 申込方法 別紙の通り、事前登録を行ってください。(定員に空きがあれば、開催時刻まで登録 は可能です。)

受講情報は日本アクチュアリー会と共有させていただきます。

連 絡 先 公益社団法人 日本年金数理人会事務局 〒108-0014 港区芝 4-1-23 三田 NN ビル B1F Tel:03-5442-0208 FAX:03-5442-0700 Mail:mitann[#208@jscpa.or.jp](mailto:208@jscpa.or.jp)

以 上

(別紙)

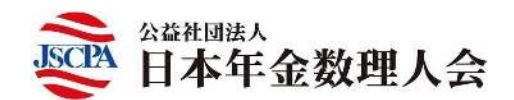

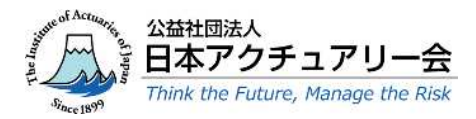

Zoom ウェビナーの受講について

## (2021年11月25日 (木)のライブ配信用)

1. Zoom ウェビナーの事前登録

● 開催時刻までに、以下の URL より事前登録を行ってください。 [https://us02web.zoom.us/webinar/register/WN\\_a6oBNzw7S3qjr0t-Guxg0A](https://us02web.zoom.us/webinar/register/WN_a6oBNzw7S3qjr0t-Guxg0A) 

(注)

- ・ 当該登録情報によりCPDの履修確認を行うため、正確に入力してください。
- ・ 1人につき1メールアドレスの登録としてください。
- ・ 登録完了メールに記載の「登録はいつでもキャンセルできます。」をクリックするこ とにより、登録情報を取り消すことが可能です。登録情報を修正したい場合は、一旦、 登録情報を取り消した上で、再登録してください。

【事前登録内容】

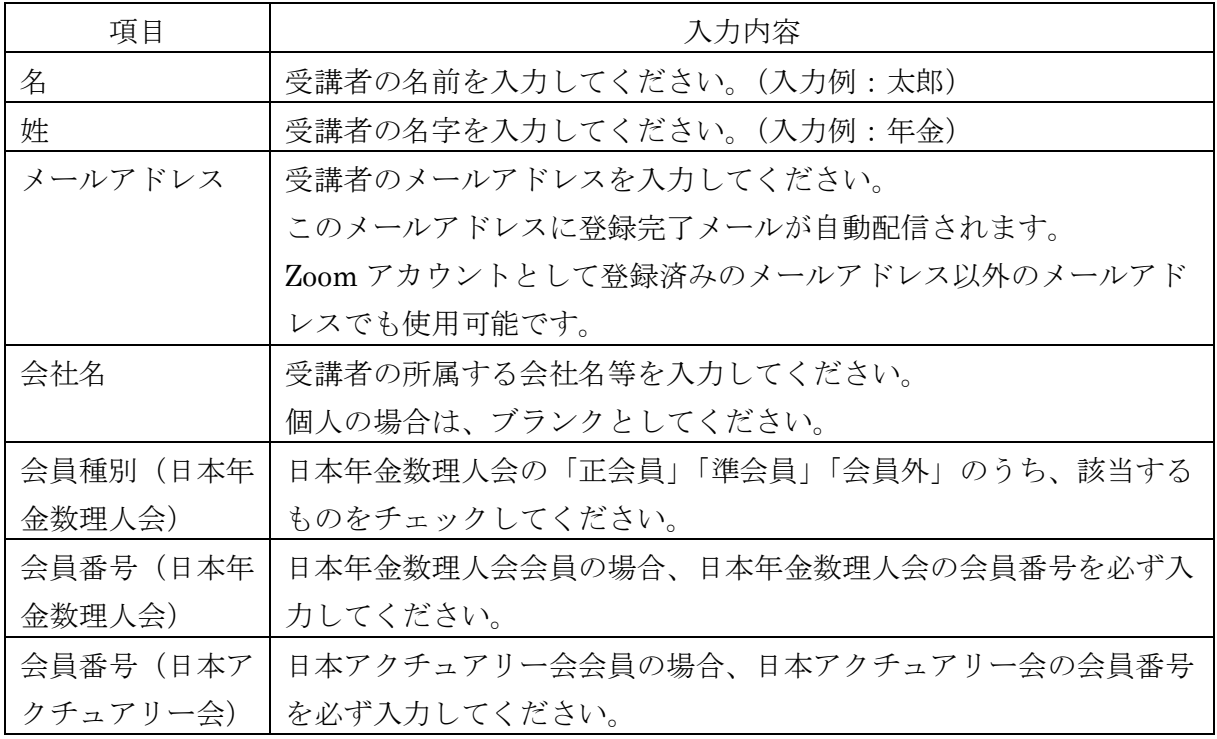

## 2. 研修会当日の Zoom ウェビナーへの参加方法

- ① 上記1.の事前登録時に自動配信された登録完了メールの案内に従って参加してくださ い。
- ② Zoom のウェブサイトが表示されたら、以下のいずれかを行ってください。Zoom アプリ 使用を推奨します。
- ・ Zoom アプリを使用して Zoom ウェビナーに参加する場合
	- ⇒「ミーティングを起動」をクリックしてください。 (Zoom アプリがインストールされていない PC 等を使用する場合には、事前に Zoom アプリを <https://zoom.us/download> からダウンロードしてください。)
- ・ Zoom アプリを使用せず、Web ブラウザから Zoom ウェビナーに参加する場合 ⇒「ブラウザから起動」をクリックしてください。
- ③ 画面中央にポップアップが表示されたら、「コンピューターでオーディオに参加」をクリ ックしてください。
- ④ 「ホストが本ウェビナーを開催するまでお待ちください。」と表示されますので、ウェビ ナー開始時刻までこのままお待ちください。

(注)

- ・ 所属法人にて受講される場合、システム環境等によっては、Zoom ウェビナーを受講 することができない場合がありますので、ご注意下さい。
- ・ 通信状況によっては、講義中に通信が中断する可能性があるため、有線もしくは安定 した Wi-Fi 下で受講することをお勧めします。
- ・ 講師にご質問がある場合には、講義中に、Zoom 画面の Q&A に入力してください。(最 後にお時間があれば、講師からご回答いただく予定です。)
- ・ ウェビナー終了後、Zoom から退出するとアンケート画面が表示されますので、アン ケートにご協力ください。

以 上